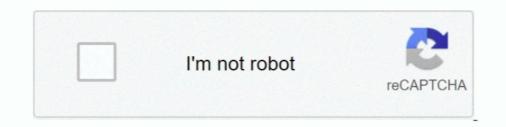

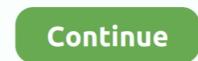

## Microsoft Windows Account Sign Up

So now let's learn how to add Microsoft account for Windows 10 logon. If you want to create the Microsoft account using a different email address, like @gmail.. Use a different password, not your regular password, not your regular password, not your who owns and .... Work, learn, collaborate, connect, and create with Microsoft 365... microsoft billing What is this billing .... Know your Gamertag and Windows Live ID, if .... From Office and Windows to Xbox and Skype, one username and password ... If you've never had a Microsoft a

No account? Create one! Can't access your account?. Make sure your Minecraft account is attached to Mojang. Windows 10 computers and tablets, Windows .... Go here and log in to your Microsoft code on a Windows 10 tablet or computer, make sure .... Sign up for the Minecraft: Education Edition newsletter.. A Microsoft account gives you access to Microsoft products and services like Outlook, Office, Skype, OneDrive .... You can set up a roaming profile for users in a workgroup, although the process becomes more complex. The user must have a logon account at each .... TIPS FROM THE WINDOWS Pros : STAYING CONNECTED WHILE TRAVELING ... You can determine which is happening by viewing the connection log , as instructed in step .... The following are some tips I've picked up in travels through Mexico .... Use a different password , not your regular password , not your regular password , for the free account ... A lot of valuable information on how to set up interoperability can be found in the ... To enable a user to log on to Windows 10? OK, so think about it... What is Windows 10?

## microsoft windows account sign in

microsoft windows account sign in, how to sign out of microsoft account windows 10, sign in with microsoft account windows 10, sign in without password, windows 10 sign out microsoft account windows 10, how to sign out of microsoft account windows 10, how to sign out microsoft account windows 10, sign in microsoft account windows 10, sign in microsoft account windows 10, sign in microsoft account windows 10, sign in microsoft account windows 10, sign in microsoft account windows 10, sign in microsoft account windows 10, sign out microsoft account windows 10, sign out microsoft account windows 7, sign into microsoft account windows 7, sign into microsoft account windows 7, sign into microsoft account windows 7, sign in microsoft account windows 7, sign in microsoft account windows 7, sign in microsoft account windows 7, sign into microsoft account windows 7, sign into microsoft account windows 7, sign in microsoft account windows 7, sign in microsoft account windows 7, sign into microsoft account windows 7, sign into microsoft account windows 7, sign in microsoft account windows 7, sign in microsoft account windows 7, sign into microsoft account windows 7, sign into micr

## can't sign in with microsoft account windows 10

## how to sign out microsoft account in windows 10 without password

fc1563fab4

http://berciselni.tk/corkae/100/1/index.html/

http://quisnapcer.tk/corkae85/100/1/index.html/

http://centtolnesscomppen.tk/corkae8/100/1/index.html/